## Daisy og søgning på AO

Michael Dupont

de Til, Boel Run venke olithet. Subri Ron Sim, Southlee Performance Siere, Mirr. Dor ekisian Voye you see is . of Bock age were es Epischeim. og Cphelestele. Optegnelse par layle of the yelching of an dil of Agolchille husbanning Stork. for the Ungters Joseph Lazini Jersenien Igan Ellen Hannam Norgers hermather by rather i have Siguids og **Soutiler** Byenn oliv for the officers Brown , men have **Indonesia Nava** au, der cofan ikk inel Ardred of Guards, ling along defen defen inthin **Figsbur** formille her for of reserve the sea Under Trackefalsiteal land Eyen Maren Torgeneau  $2 - 4 - 6 - 5$ 4 1 Juilet Alfred Rommer Kniming in fair dillis of Bakkolovin None raying any gives god Sum Haber extend of white Iroklama; her in Unghase Rast Timber Invention Segue Marie Jong merine Musharlan of filip de Gjandander , 6 Nilli Lobrano on fact of Decreel Soys partoinings of Bathlacer 241 las in oblywhing franklige thing 2 Anne Mary Miden Libreau I dangentes ; high daring mondi-9 Tiles Nelson Ungkast Prairwas Jogyrson's Regin Marcus St x casare 2 hange hoody cher in 4h Havineway Drop's yelar Magdalene of begin (28 chas) I obtotaked Overdyne. 6 Takes Net I ben ziles 8. 7 Christope y they blushed hospite . Enternand Financiand . Requisit table Testavador 8 Anne Brus Hans Journal 193 Jan of Drop (23 day) I fan Ringamilagen 26th Set 10 6 comprar 6 Reimie News (Chafol(when Opists) 2 Belief Mais blag had classes in Generalised.<br>of Daylor & Sun 3 Marcu 1 Out Likewater andap- Fillmeghis de I chasse Ma Skilleforsthan banquiliger to ment as Brek tyrelands for Voy in fand 1 1 Morten Hills of deaps 128 ches ) of day's (if freeze) de falgy kids of 22 2 Suger Tam my Portugarden - Aflowing ; then the 3 hours there is laghithe miner Putin , more are failinghing for Dock at Kongress of me 1 Christoffer Me of David Toge (26 day) of Marte  $(23, 000)$ 3 Anna Havie Skofteform then any and have they Dorbu Alex Affele and Godforolken in Dage and Christian Andrew Vizen Boise Sarie De torio 1 Madi Jed. This department box is the handle and den Leghigher p of Suje ( 37 clas )  $d\mathcal{H}_{\mu\nu}$  .  $8$ Rainwood If at cooking to set Inference and A

## Hvad kan vi nå?

- Hvordan du finder frem til det rigtige arkivalie
- Det store problem: Hvad hedder myndigheden
- Daisy
- Arkivalieronline
- Opgave om skifter
- (Opgave om faderskabssager)

## Hvordan du finder det rigtige arkivalie

- Vigtigt, før du søger i Daisy eller Arkivalieronline
- Arkivhåndbøger
- Skal have en idé om, hvad du vil finde
- Læs om det (grundighed sparer dig på længere sigt!)

## Arkivhåndbøger

- Jytte Skaaning og Bente Klercke Rasmussen: *Find din slægt og gør den levende*, div. udgaver
- Albert Fabritius og Harald Hatt: *Haandbog i Slægtsforskning*, div. udgaver
- Hans H. Worsøe: *Politikens håndbog i slægtshistorie*, div. udgaver
- *Kilder til dansk forvaltningshistorie*, bind 1-5

## Proveniensprincippet

- Myndighedernes orden bevares
- Arkivalier arkiveres efter proveniens
- Skal forstå administrationen og myndighederne
- Arkivalier kaldes sjældent det, man leder efter

## Hold øje med

- Hvilken myndighedstype, der behandler sagerne (amt, politi, kommune, sogn osv.)
- Hvad arkivaliet ofte kaldes (journalsag, skifteprotokol, straffeakt osv.)
- Disse to oplysninger skal bruges i Daisy og Arkivalieronline

# Det store problem: Hvad hedder myndigheden?

- DIGDAG
- Digitalt atlas over Danmarks historisk-administrative geografi
- "Nøglen" til Rigsarkivets samlinger
- Kan vælge år + myndighedstype og se myndighedens omfang og navn på den tid
- Skal bruge oplysningen om myndighed, når du skal søge i AO og Daisy

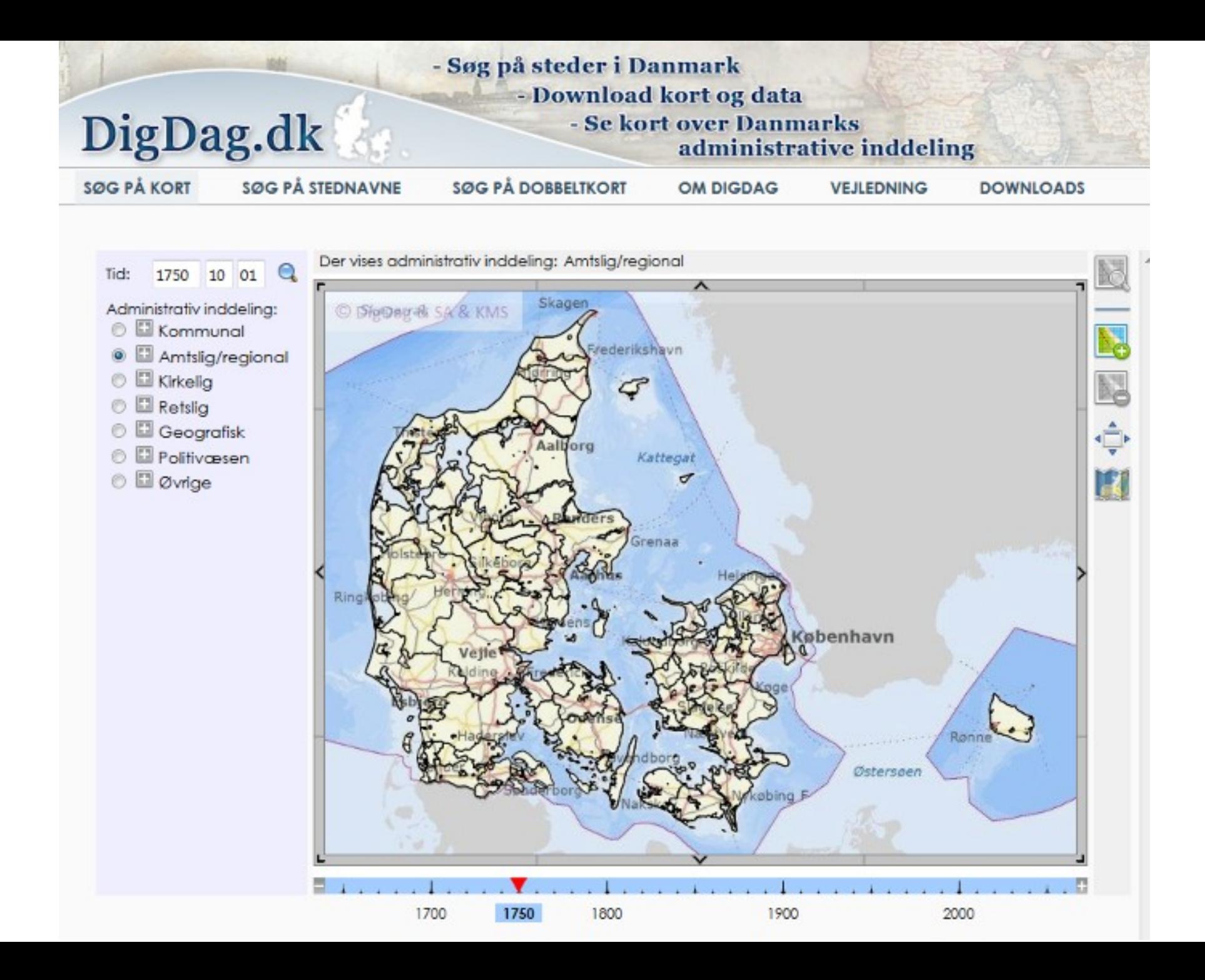

## Daisy

- Dansk Arkivalie InformationsSYstem
- Rigsarkivets arkivdatabase en elektronisk arkivregistratur
- Findes: [https://www.sa.dk/daisy/daisy\\_forside](https://www.sa.dk/daisy/daisy_forside)
- Henviser både til
	- originale arkivalier, der skal bestilles frem
	- scannede arkivalier, der kan ses i Arkivalieronline
- Daisy er den sikre indgang!

## Første skridt: Opret en brugerprofil

• Findes:<https://www.sa.dk/daisy/auth/registration>

Ny bruger

- > Offentlig myndighed eller privat arkivskaber: Opret låner
- > Bruger uden e-mail-adresse: læs her
- > Opret en brugerprofil herunder, så du kan bestille arkivalier hos Rigsarkivet.

### Personoplysninger

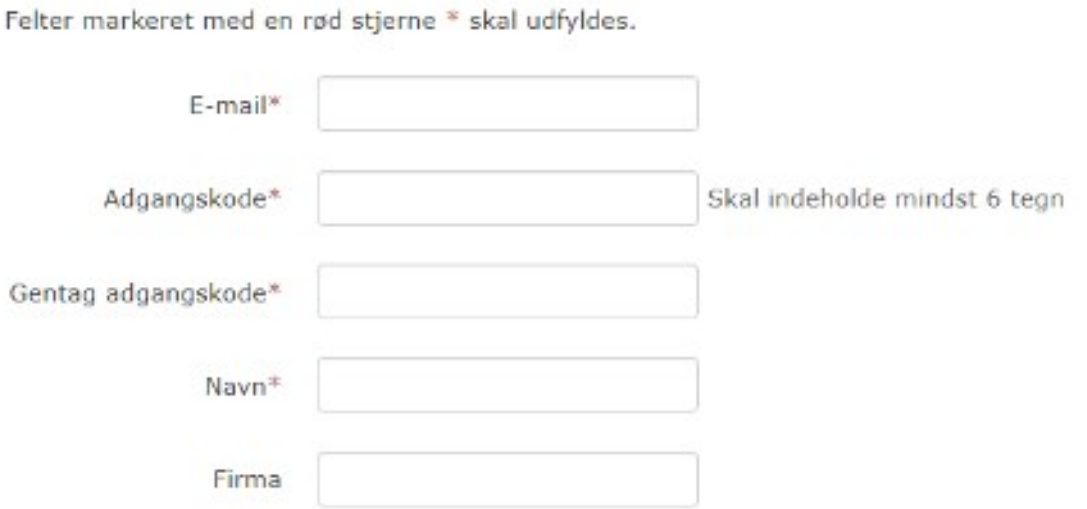

## Mærkelige ord

- Arkivskaber = Den, der har skabt arkivet (fx Helsingør Byfoged, Odense Amt, Glostrup Sogn, Mogens Glistrup)
- Arkivserie = Det, arkivaliet bliver kaldt (fx journalsag, skifteprotokol, straffeakt)

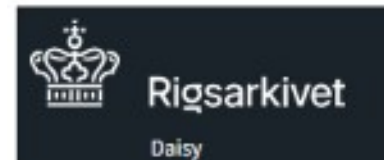

### Log ind

₹ Læs højt A Print

### MINE BRUGERSIDER Log ind Søg i arkivaliesamlingerne Ny bruger? **SØG OG BESTIL**  $\sqrt{2}$ Arkivskaber eller arkivserie: > Søg efter arkivalier  $\boxed{?}$ HJÆLP TIL SØG OG BESTIL Arkivskaber: Om arkivalierne  $\sqrt{?}$ Sådan søger du Arkivserie: Sådan bestiller du ? Tips til søgning Periode: Ordforklaring Søg i Daisy Andre søgemuligheder

- Privatlivspolitik
- Cookiepolitik

INFORMATION

Tilgængelighedserklæring

### Her kan du:

- > Søge efter arkivalier og få vist information om dem.
- > Bestille arkivalier til brug på en læsesal.
- > Se indscannede arkivalier online.

Indscannede arkivalier kan ikke bestilles til brug på læsesal.

# Udfyld søgefelter

- Udfyld arkivskaber + Periode
- Udfyld arkivskaber + Arkivserie + Periode
- Pas på, du ikke begrænser din søgning
- Er du ikke vant til at bruge Daisy, så nøjes med arkivskaber + periode

# Eksempel på søgning

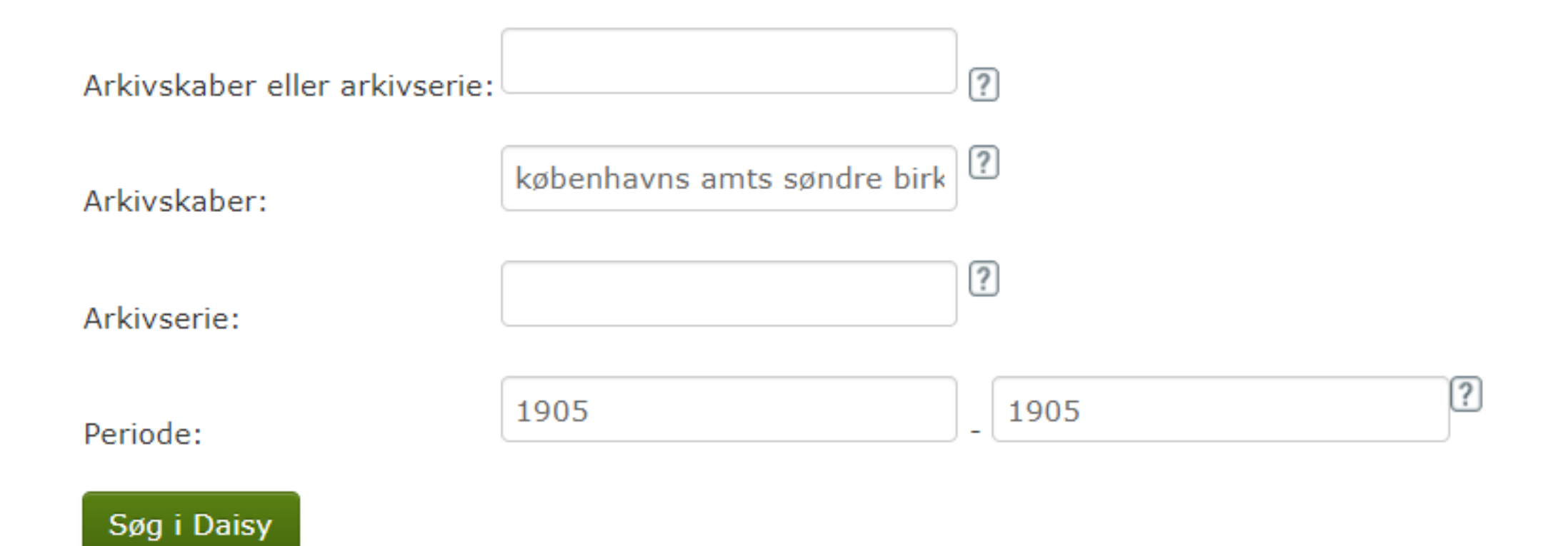

## Udpeg det rigtige resultat

- Når du trykker på "Søg i Daisy", får du en liste over de arkivskabere, der indeholder de ord, du har søgt efter
- Hvis du kun søger på arkivskabere, får du kun vist arkivskabere
- Udpeg det rigtige resultat
- Lad dig ikke forvirre af en lang resultatliste, men led efter den myndighed, du fandt i DIGDAG

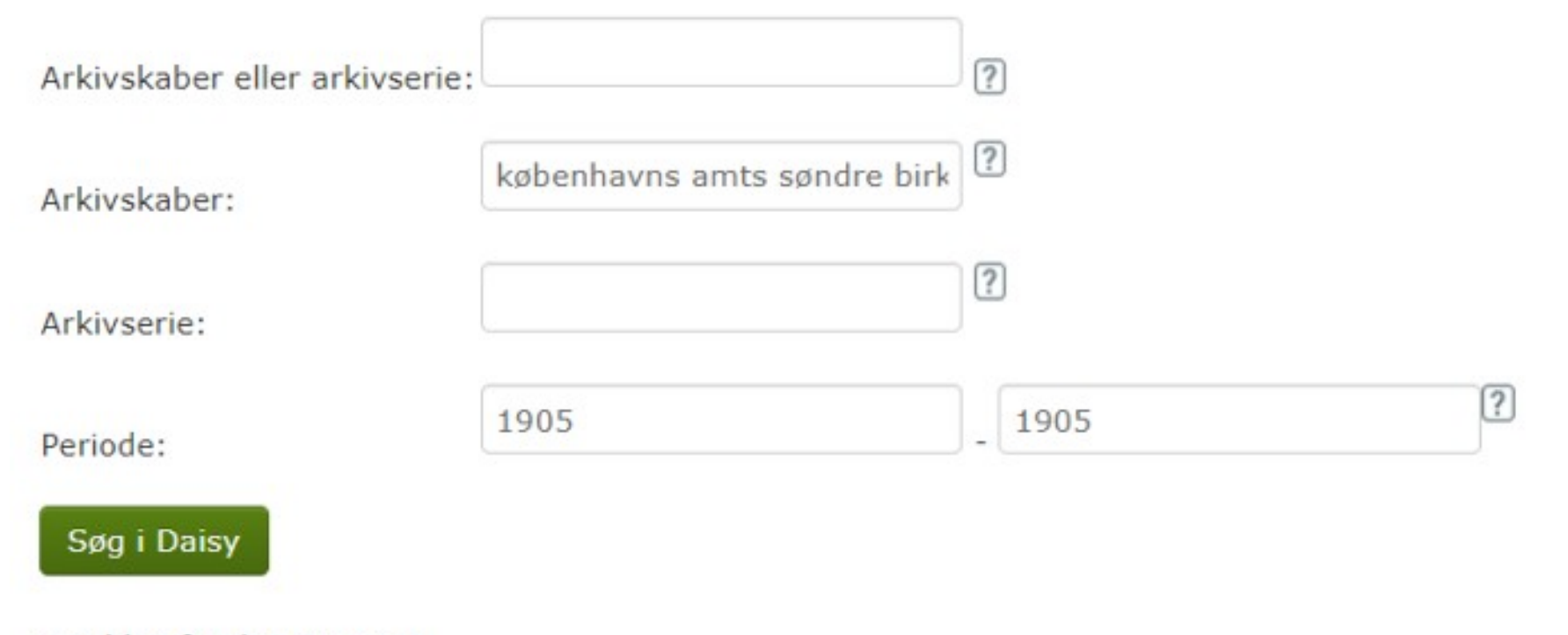

Der blev fundet 4 poster. Side 1 af 1.

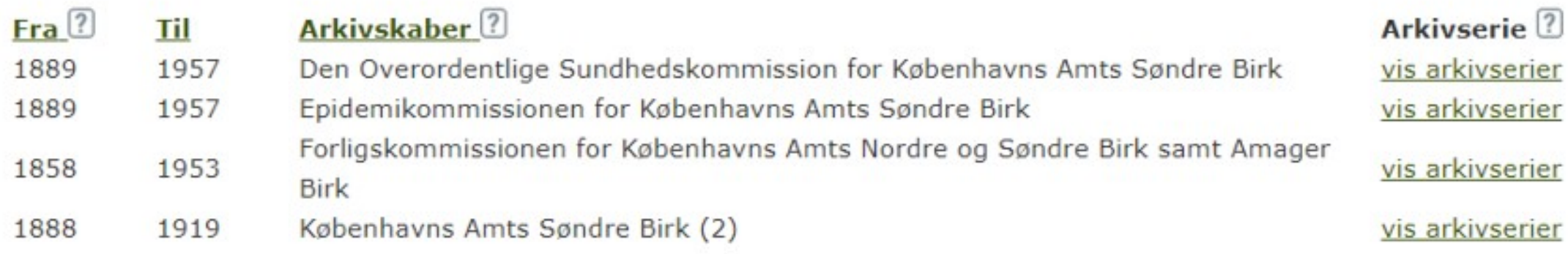

## Vis arkivserier

- Vis arkivserier = Åben registraturen
- Får vist en liste over de arkivalier, der findes i det pågældende arkiv
- Kun de arkivalier, der dækker den periode, der er søgt efter
- Alfabetisk eller kronologisk ordnet
- Brug evt. browserens søgefunktion (fx Ctrl + F)

### Arkivskaber:

### Københavns Amts Søndre Birk (2)

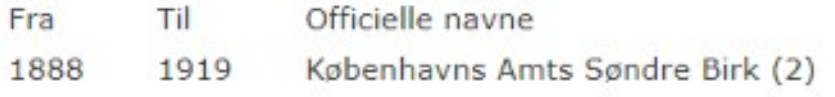

Læs mere om arkivskaberen

Antal arkivserier i perioden: 115 Antal arkivserier i alt: 152

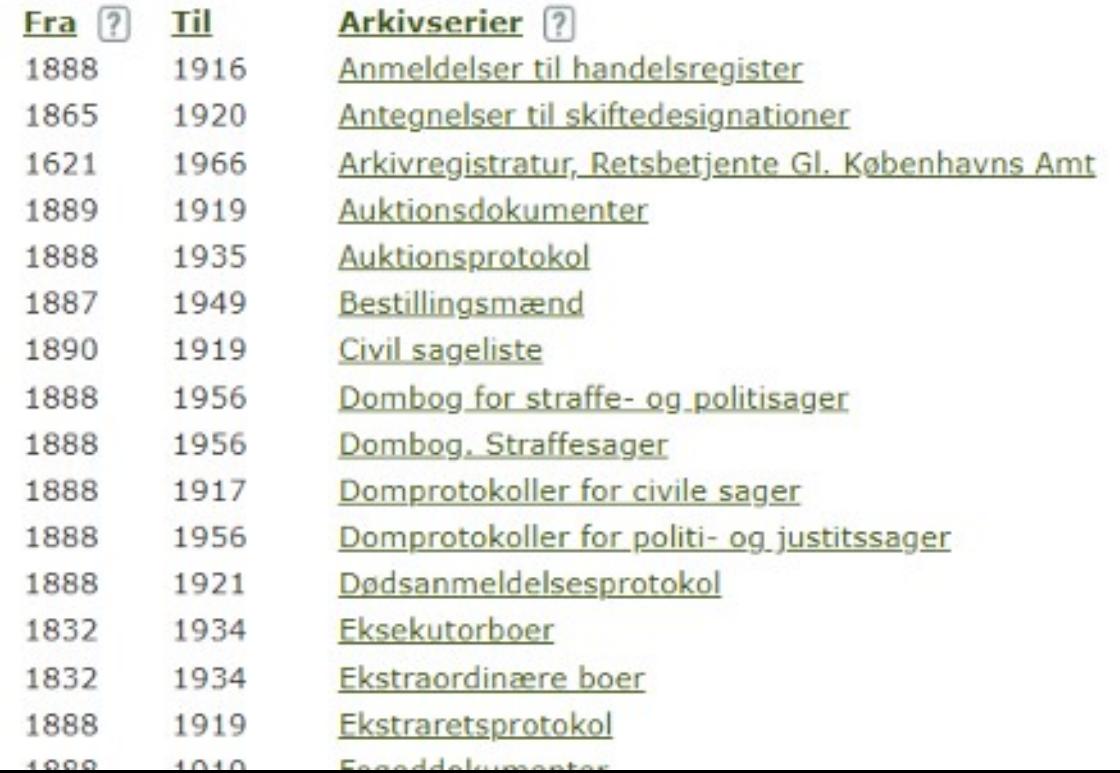

## Vælg arkivaliet

- Find den arkivserie (arkivalie), du skal bruge, og klik på det
- På næste side får du oplysninger om arkivserien (arkivskaber(e), andre navne, samt medietype)
- Hvis det findes i AO, er der et direkte link
- Hvis det findes i AO, kan du ikke bestille det i original

 $\sim$   $\sim$ 

### Arkivseriens indholdsoversigt

### Arkivserien

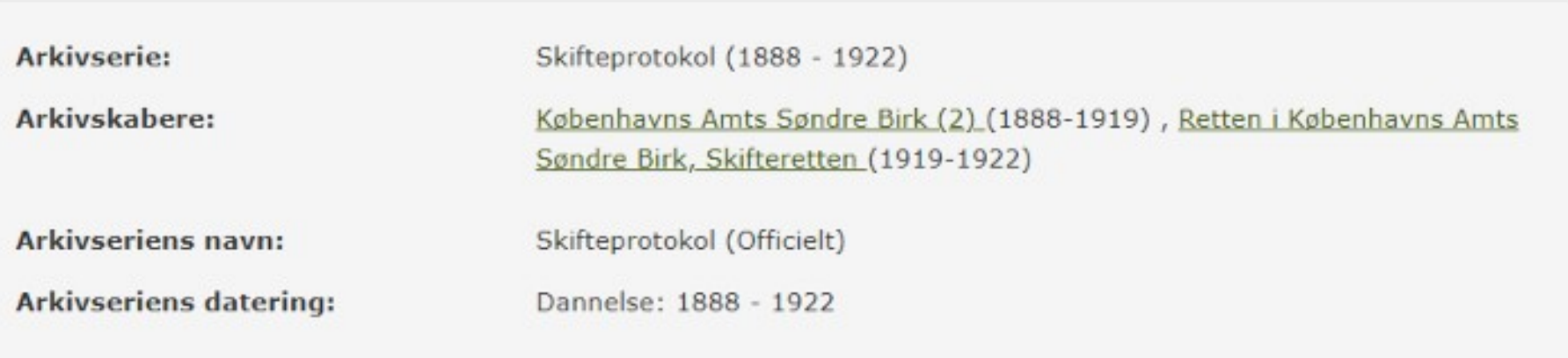

Dele af arkivserien er scannet. Den scannede del af arkivserien kan du læse online. Denne del kan derfor ikke bestilles til brug på læsesal. Den del af arkivserien, der ikke er scannet, kan du bestille til brug på læsesal. Der kan dog være visse udlånsbegrænsninger.

### Indholdsoversigt

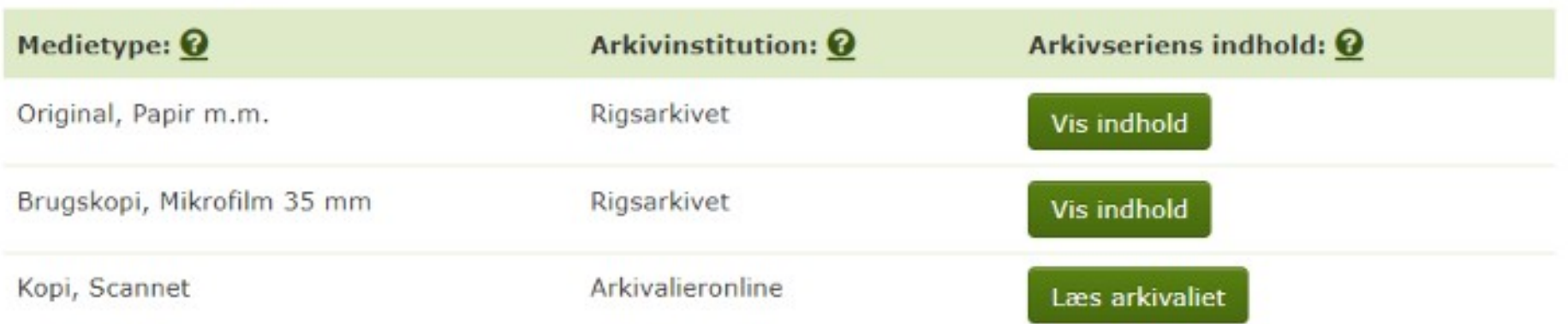

### Arkivseriens Indhold

### Arkivserien

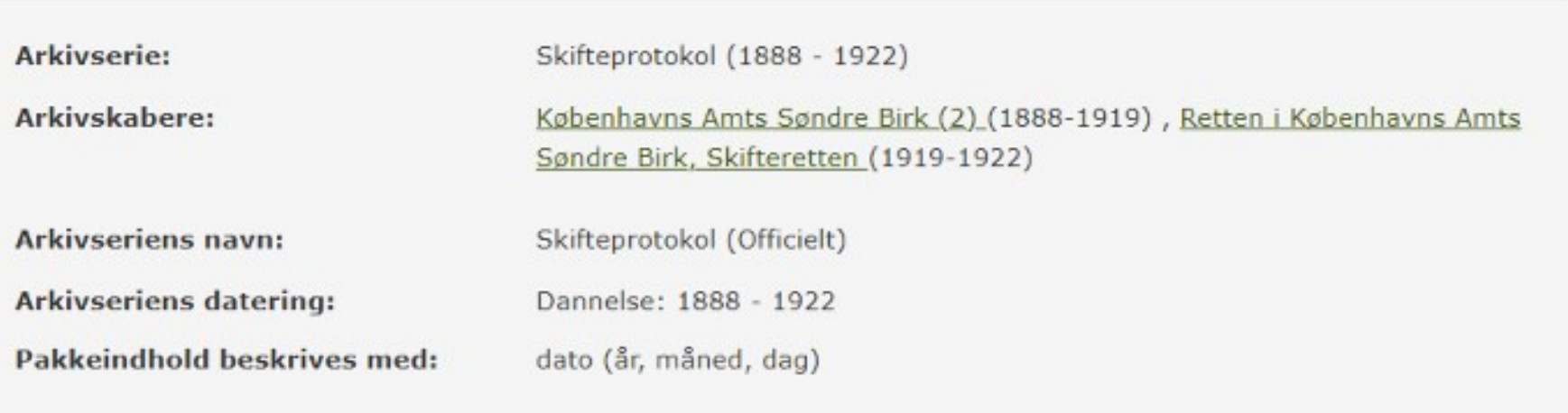

### Arkivseriens pakker

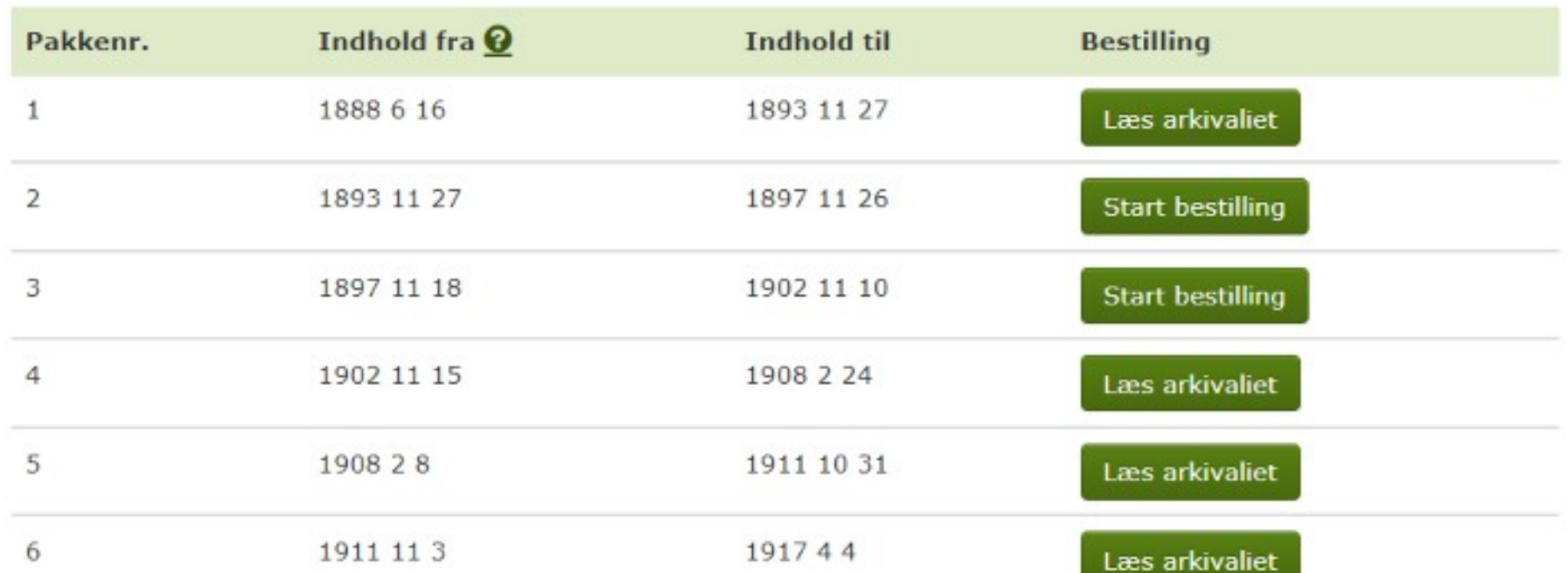

# Bestilling af arkivalier

- Tryk på "Start bestilling"
- Skal være logget ind

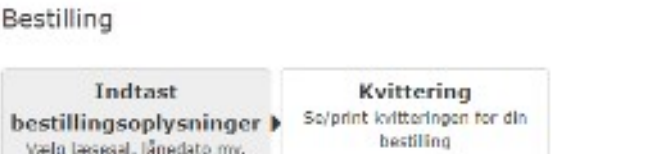

### Pakkens indhold:

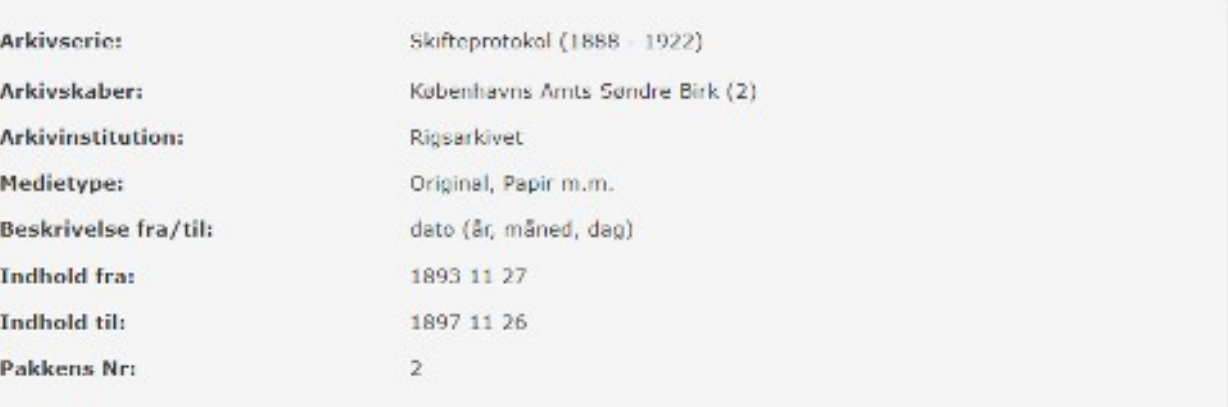

### Indtast bestillingsoplysninger

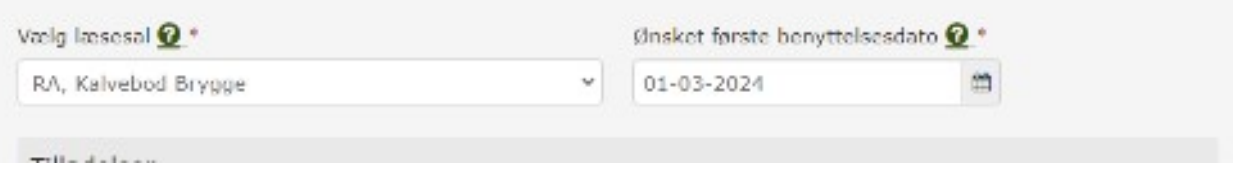

# "Mine bestillinger"

- Holder styr på dine bestillinger
	- Klar til benyttelse
	- Bestillinger under behandling
	- Lånetid udløbet
- Får en automatisk mail, når det bestilte arkivalie er klar
- Vent med at tage på læsesalen, til mailen kommer
- Kan låne 15 stk. pr. dag (10 stk. ved fjernlån)
- Lånetid er 15/30 dage (90/60 dage ved forlængelse)

## Arkivalieronline

- Arkivalieronline (AO) = Rigsarkivets scannede arkivalier
- Findes:<https://www.rigsarkivet.dk/arkivalieronline/>
- AO er en indgang til de digitaliserede arkivalier, der findes i Daisy
- AO og Daisy er direkte knyttet sammen
- Alt, der findes i AO, findes også i Daisy

# Udfordringer

- Skal overskueliggøre mange arkivalier
- Arkivalier gemmer sig i Daisy, men synliggøres i AO
- Men AO kan godt være lidt uoverskuelig!

## Mest benyttede temaer

### Kirkebøger

Fødsel, konfirmation, vielse og begravelse. Se kirkebøger fra Danmark, oversølske menigheder og borgerlige vielser.

### Folketællinger

Hvem boede på adressen? Se Folketællinger fra Danmark, den danske koloni i Vestindien og tyske folketællingskort.

 $\rightarrow$ 

### Lægdsruller

Mænd, der kunne udskrives til militærtjeneste. Se lægdsruller og søruller fra Danmark og navnellster fra preussiske myndigheder.

 $\rightarrow$ 

## **Skifter**

Opgørelser over en afdød persons ejendele, værdier og arvinger. Se skiftearkivaller fra hele landet.

## **Temaer A-K**

### Centraladministrationen

Danske og Tyske Kancelli, Rentekammeret, ministerier, repræsentationer i udlandet. Kongehuset, kort og tegninger og DSB.

 $\rightarrow$ 

### Fængsler og forbedringsvæsen

Indsat I arresten, forbedringshus eller straffeanstalt. Se arrest- og fangeprotokoller, navnelister, stambøger og fotos.

 $\rightarrow$ 

### Gejstligheden

Skifter for præster, arkiver fra sogne og pastorater, kommunionprotokoller og sager fra

### Ejendomme

Dokumentation om huse og grunde. Se tingbøger, brandforsikringsprotokoller, matrikler og realregistre til skødeog panteprotokoller.

 $\rightarrow$ 

### Færøerne

Folketællinger samt regnskaber og sager om færøske forhold fra den danske centraladministration.

 $\rightarrow$ 

### Godser

Godsarkiver og ryttergodser. Se skiftemateriale, retssager, udskrivningsvæsen og fæstebreve.

### Folketællinger

Hvem boede på adressen? Se Folketællinger fra Danmark, den danske koloni i Vestindien og tyske folketællingskort.

 $\rightarrow$ 

### Fæstevæsen

Oplysninger om fæstebonden, hartkornets størrelse og vurdering af ejendommen. Se fæsteprotokoller og fæstebreve.

 $\rightarrow$ 

### Grønland

Folketællinger, regnskaber og sager om grønlandske forhold og handlen. Fx skibsjournaler,

# Opgaver

**AB** 

# Opgave om skifter

- 1. del
	- Læs de uddelte sider om skifter
	- Hvad er myndighedstyperne?
	- Hvad kaldes arkivalierne?
- 2. del
	- Find et skifte

Hvis arvingerne var umyndige, kunne arven indstettes i overformyndenet (se afsnit 12.11.). livorfra den først kunne udbetales, når arvingen blev myndig eller (indril 1857) blev gift med en fuldnyndig mand. Vær også opmærksom på, at hvis der kun var umyndige arvinget, kunne alle afdødes ejendele - løsøre og fast ejendom - sælges på auktion, da rede penge var lettere for overformynderiet at bestyre. En anden mulighed var, at arven blev stående i dødsboet som en hæftelse på ejendommen. Skifternes afslutning indeholdt ofte bestemmelser om, at den efterlevende ægtefælle forpligtede sig til at give de umyndige børn en kristelig opdragelse, samt føde og klæder. Døtrene blev ofte kwet et "frit bryllup", ligeanm der kunne være bestemmelser om, at børnene skulle have nærmere bestemte mabler og effekter samt afdødes tøj.

- · Hvis boets udgifter var større end indtægterne, var hoot fallit (dvs. insolvent), og der var flere muligheder for skiftets slutning:
	- » Hvis kreditorerne (typisk godsejeren) helt eller delvist eftergav gælden, kunne den cftarievende afgtefielle overtage boet mod senere at betale garlden helt eller delvist.
- · Fit anden mulighed var, at boets ejendele bâde losare og fust ejendom blev solgt på auktion (se afsnit 12.12.). Når auktionen var afholdt, blev boct gjort op igen. Hvis der au var overskud, blev dette fordelt til arvingerne efter ovenstående regler, men hvis der stadig var underskud, blev de indkomne penge fordelt til kreditorerne, således at Kongen først fik sine penge (f.eks. skatter), herefter herskabet (hvis det var en fæster), afdødes begravelse og til sidst - i fothold til hvor meget de havde til godede ovrige kreditorer, så tænge pengene mitte.

Alle skifter sluttede med, at de tilstedeværende skrev under på det passerede. Her finder du således underskrifter for: skifteforvalteren, vitterlighedsvidnerne eller vurderingsmændene, enkemanden eller enken med lavværge, og arvingerne med evt. værget og kunstorer. Af underskrifterne kan du se, om de selv kunne skrive, om de nøjedes med at skrive deres initialer (AJS - Anders JenSen, MHI) = March HansDatter), eller om de fik hjælp. Hjælpen blev angivet enten som "med ført Pen" (m.J.P.) eller "med påholden Pen" (m.p.P.).

Når skiftehandlingen var stut, blev der udfærdiget et skiftebrev, dvs. en afskrift af bele skifteforretningen. Hver arving fik desuden en lodseddel eller boslod, så denne over for tredjernand loanne bevise sin ret til arven.

### 12.3. Arkivalierne

De ældste skifter finder du i retsbetjentenes gamle tingbøger, men Danske Lov fra 1683 påbød, at der skulle føres særskilte skifteprotokoller med kopi af de udstedte skiftebreve. For godsernes vedkommende var det dog først i 1719, at der kom krav om særskilte skifteprotokoller. Efterhånden som skiftevæsenet blev udviklet, indførtes også andre protokoller. Du skal være opmærksom på, at alle arkivalier vedrarende skiftevæsenet skal afleveres til landsarkiverne, og at materialet skal være mindst 50 år gammelt, for du må se det.

#### 12.3.1. Dedsanmeldelsesprotokoller

1 1792 indfertes, som tidligere nævnt, en arveafgift. Det blev i den forbindelse påbudt, at alle dødsfald skulle anmeldes til skiftemyndigheden. I begyndelsen blev anmeldelserne indført i skifteprotokollen, men efterhånden anlagde de fleste myndigheder en særlig dødsanmeldelsesprotokol, der blev ført kronalogisk.

I dödsamneldelsesprotokollerne får du oplysning om afdødes navn, dødsdato, bepæl, ægteskabelig stilling, erhverv, arvingerne, og hvem der anmeldte dødsfaldet. Endelig får du oplysning, om hvorvidt der blev afholdt ordinaert eller ekstraordinært skifte, om den efterlevende hensad i uskiffet bo, om der var testamente og møget mero. Hvis der står EI, betyder det, at afdøde Ejedø Intet, og derfor blev der ikke afholdt skifte. Det samme gælder, når der står, at boet blev udlagt til dækning af begravelsesomkostningerne.

Fra dødsammeldelsesprotokollerne får du en henvisning til, hvor skifterne er indført i skifte- og registreringsprotokollerne, og evt. hvilket sagsnunnner skiftet havde. Du bar derfor altid først finde dødsfaldet i dødsammeldelsesprotokollen, der efter retureformen i 1919 blev omdebt til skiftesaglister.

For Københavns vedkommende skal da være klar over, at hefolkningen i perioden 1771-1863 var inddelt i ni rangklasser, og at der var forskellige protokoller for hver klasse. De dadsfald, der medfarte et offentligt skifte, blev nævnt i den respektive rangklasses forseglingsprotokol, mens de dødsfald, der ikke medførte offentligt skifte, blev indført i de säkaldte hvidebøger (der blev kaldt således, fordi de havde hvid indbinding). I hvidebøgerne kan du derfor både finde dem, der var så fattige, at der ikke var noget at skifte, og dem, hvis skifter blev behandlet af ekstraordinære skifteførvaltere, dvs. samfrænder, kommissatier og eksekulorer. Også dødsammeldelser for dem, hvis ægtefælle sad i uskiftel bo, og dem, hvis arvinger overtog dødsboct til privat skiftebeltandling, findes i hvidebøgerne. På Landsarkivet for Sjælland, Lolland-Falster og Bornholm kan du på læsesalen finde registre til både forsegtingsprotokollerne og hvidebøgerne.

### 12.3.2. Registreringsprotokoller

De større skiftemyndigheder indførte ofte i løbet af 1800-tallet særlige registreringsprotokøtter, hvori registreringen af afdødes efterladenskaber blev indført. Vær opmærksom på, at sognefogederne på landet kunne have deres egne registreringsprotokoller. Disse findes nu i retsbetjentarkiverne. Hvis der ikke findes særskilte registreringsprotokoller, er registreringen indført i skifteprotokollen.

### 12,3.3. Skifteprotokoller

I skifteprotokollerne blev selve skifteforretningerne indført i kronologisk orden, men vær opmærksom på, at protokollerne er meget forskellige. Ved de mindre skiftemyndigheder Finder da håde dødsammeldelser, registreringer og selve skiftedelingen i samme protokol skifteprotokollen - men ved de større skiftennyadigheder blev bodelingen behandlet i flere protokoller, de såkaldte dødsammeldelses-, registrerings- og skifteprotokoller.

De første skifteprotokoller var ofte mangelfuldt fort, men i 1790 kom der en forordnote, der indskærpede, at alle skifter skulle indføres i skifteprotokollen under bobehandlingen. Protokollen skulla autoriseres og revideres af amimanden samt forsynes med navneregistre. Desuden skulle alle skiftenwindigheder hvert år indsende en fortegnelse over afsluttede og uafsluttede skifter (skiftedesignationer) til amtmanden (se afsnit 12.6.1).

Disse navneregistre, der enten kan være i særskilte protokoller eller i et særligt afsmit af selve skifteprotokollen, er en god hjælp, når du skal finde skifterne. For at lette brugen af skifteprotokollerne har flere landsarkiver opstillet kopier af navneregistrene på læsesatene. Hvis ikke myndigheden selv har ført et register, kan landsarkiverne have udarbejdet myneregistre, som også står på læscsalene. Spørg ved læsesalsvagten.

Du skal desuden være opmærksom på, at mange slægts- og lokathistorikere har udarbridet nye registre - ofte med korte uddiag af skifternes navnestof - til mange skifteprotokoller. Disse registre kan erren være udgivet i bogform (se litteraturlisten) eller gjort søgbare via Internetter, men der er ikke nogen bestemt hjemmeside, hvor du kan søge i alle skifterechtrette. Til gengæld ligger registrene på indtasterens private hjemmeside eller på de slægtshistoriske foreningers hjemmesider. I litteraturlisten kan du finde adresserne på nogle af disse.

#### 12.3.4. Dokumenter til skifteprotokofler

I dokumenterne til skifteprotokollorne kan du finde bilag, der blev brugt ved skifteforretningen. Det kan være regninger for medicin og begravelse, fuldmagter, arveafkald, aftægtskontrakter, testamenter, avisannoncer etc. I nogle tilfælde er bilagene ikke nævnt i skifteprotokollen, så dokumenterne kan gemme en nventet guldgrube af oplysninger. Du skal derfor altid kontrollere, livad der findes af dokumenter.

#### 12.3.5. Koukursboer

De lokale skiftensyndigheder hehandlede ikke kan skifter, men også konkurser. Der var to former for konkurser: frivillige opbudsboer og tvungne fallitter. Ved flere skiftemvadigheder er døkumenterne i konkurssager skilt ud i særlige pakker. Dokumenterne kan indeholde mange oplysninger af stægts- og erhvervshistorisk betydning f.eks. lister over krediterer, opgørelser over varelagre, obligationer, pantebreve osv. Ofte blev ejendelene solgt på auktion, og så kan du finde flere oplysninger i auktionsprotokollerne og -dokumenterne (se afsnit 12.12.).

Du skal være opmærksom på, at konkurser efter handlende, fabrikanter og skibsredere i København efter 1872 blev behandlet af So- og hundelsrettens skifteretsafdeling, hvis arkiv ligger på Landsarkivet for Sjælland Lolland-Falster og Bornholm.

Vær opsuærksom på, at også konkursboer efter slægtninge, naboer og forretningsforbitdelser kan have interesse, da dine forfædre kan have haft penge til gode i boet.

#### 12.3.6. Andet materiale

I skiftensyndighedernes atkiver kan du finde meget andet materiale bl.a. regnskaber over. afstuttede boer, kurstorbeskilkkelser og værgemålsprotokolier.

#### 12.4. Her finder du skifterne

Par du begynder at lede ofter skifterne, skal du vide, hvem der havde den ordinarre skiftemyndighed (skiftejurisdiktion - dvs. skifteretsområde - som afdøde hørte til). Skiftevæsenet er det område, hvor du mærker mest til det standsopdelte samfund, da skiftemyndigheden indril 1849 var forskellig alt efter den stilling, man havde. For at finde den rigtine skiftenwindighed skal du vide følgende:

- · Afdødes navn.
- · Omtrentlig dedsdag og -årstal.
- · Dadsstedet (afdødes bopæl).
- · Afdødes erhverv (høstruer og børn fulgte mandens erhverv).

Når du har besvaret disse fore spargsmål, kon du se, hvor du kun finde skifferne i akernant nedenfor.

Landdistrikterne:

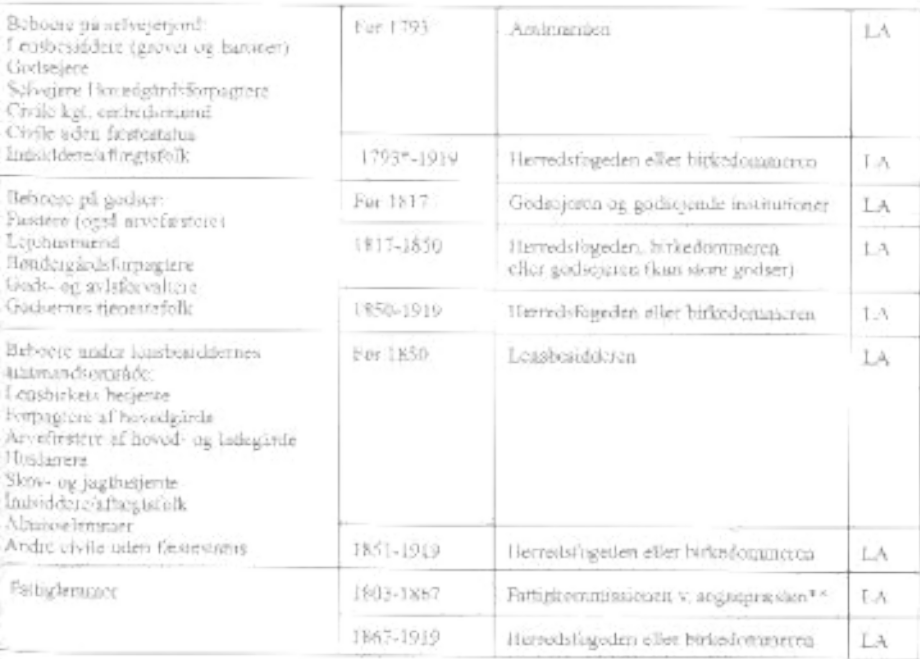

#### Landdistrikterne (fortsat):

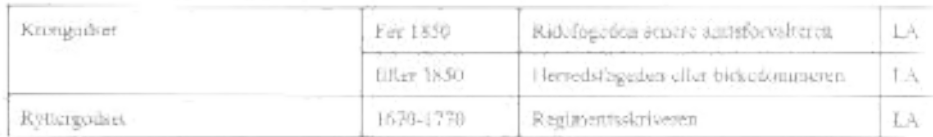

 $^\star$  Skiftengradigheden overgik til herzodsfogsderne efterhanden som de gamle artimand fra<br/>rishte $^{\star\star}$ T 1828 blev det bestemt, at afdøde fattiglemmer« efterhalenskaber ikka <br/> delle tages under skiftebehanding,

#### Byerne:

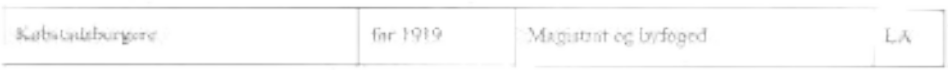

#### Gejstlige:

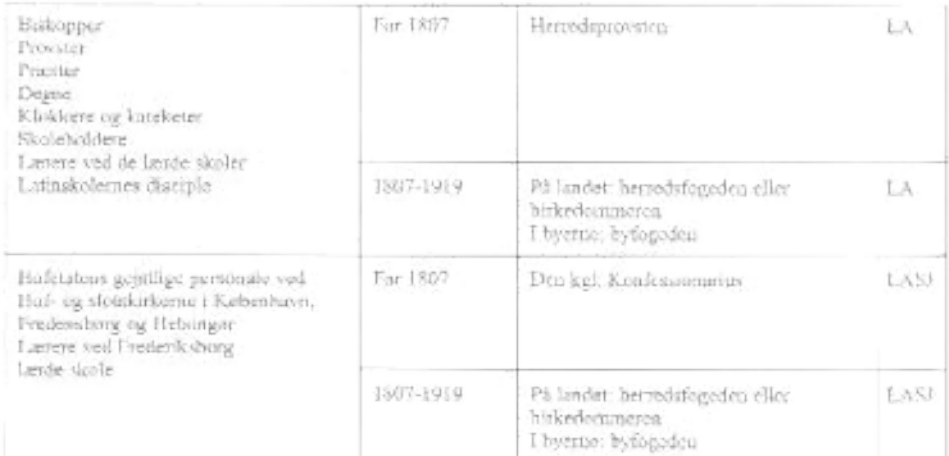

Anm.: Gejatlige skifter i København blev i 1771 overtaget af Hof- og stadsretten.

Jøderne i København, Helsingør og Fredericia:

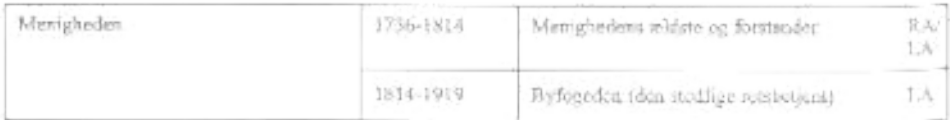

Anm.: Se også kapitel 9, afsnit 9.10.2

#### København:

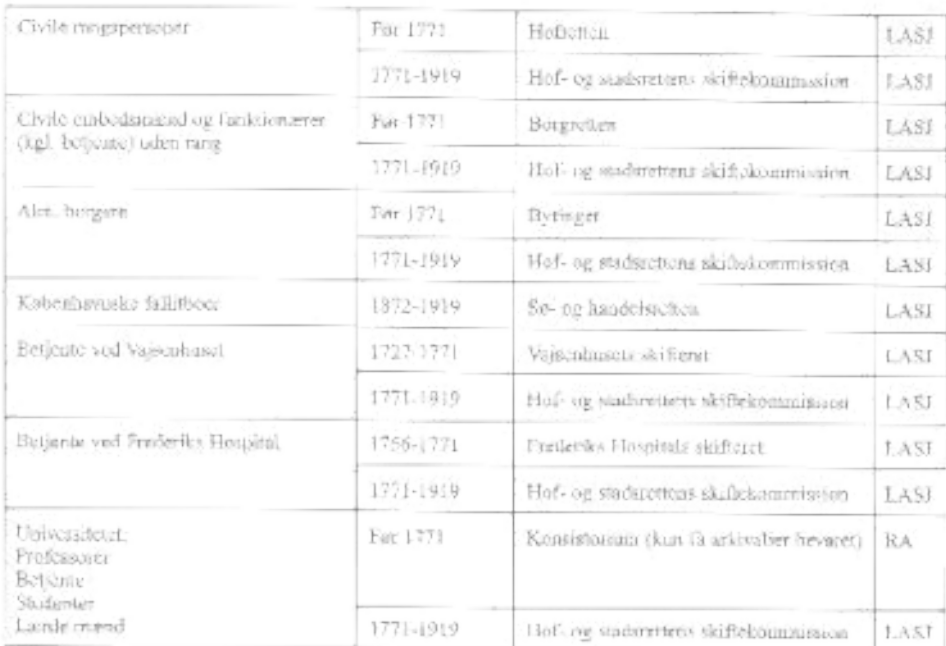

#### Socaholm:

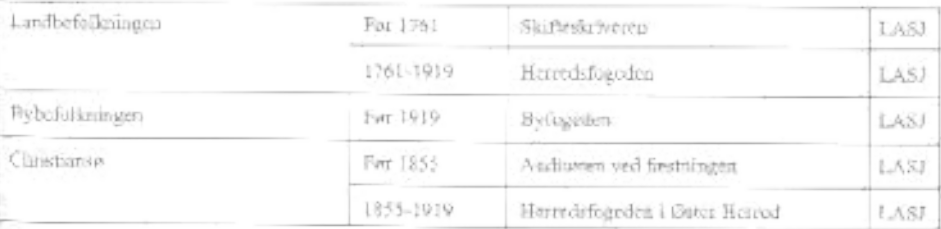

#### Amager:

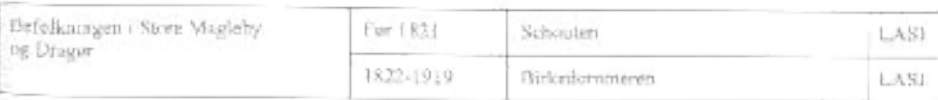

# Svar: Myndighedstyper

- Retsbetjente
- Godser
- "skiftemyndigheden"
- "København"
- Sognefogederne på landet (arkivalier i retsbetjentarkiver)
- Skemaet over myndighedstyper s. 221-

## Svar: Arkivalierne

- Tingbøger (ældre tid, retsbetjentene)
- Skifteprotokoller
- Dødsanmeldelsesprotokollen
- Forseglingsprotokoller (København)
- Hvidebøger (København)
- Registreringsprotokoller (større skiftemyndigheder)
- Dokumenterne til skifteprotokollerne

## Find et skifte: Glostrup Sogn

1906. - 12. November 1906. - 16. November<br>Glostny. tens fensen. Gaardyin i Kristinge - Gift.<br>Todh i Kuseger Jen Petrober 1843.<br>Ton of Huseger Jen Peter Meincke  $(6.3)$ 

# 1. trin: Hvad hedder myndigheden? Se i DIGDAG

Almindeligt kort

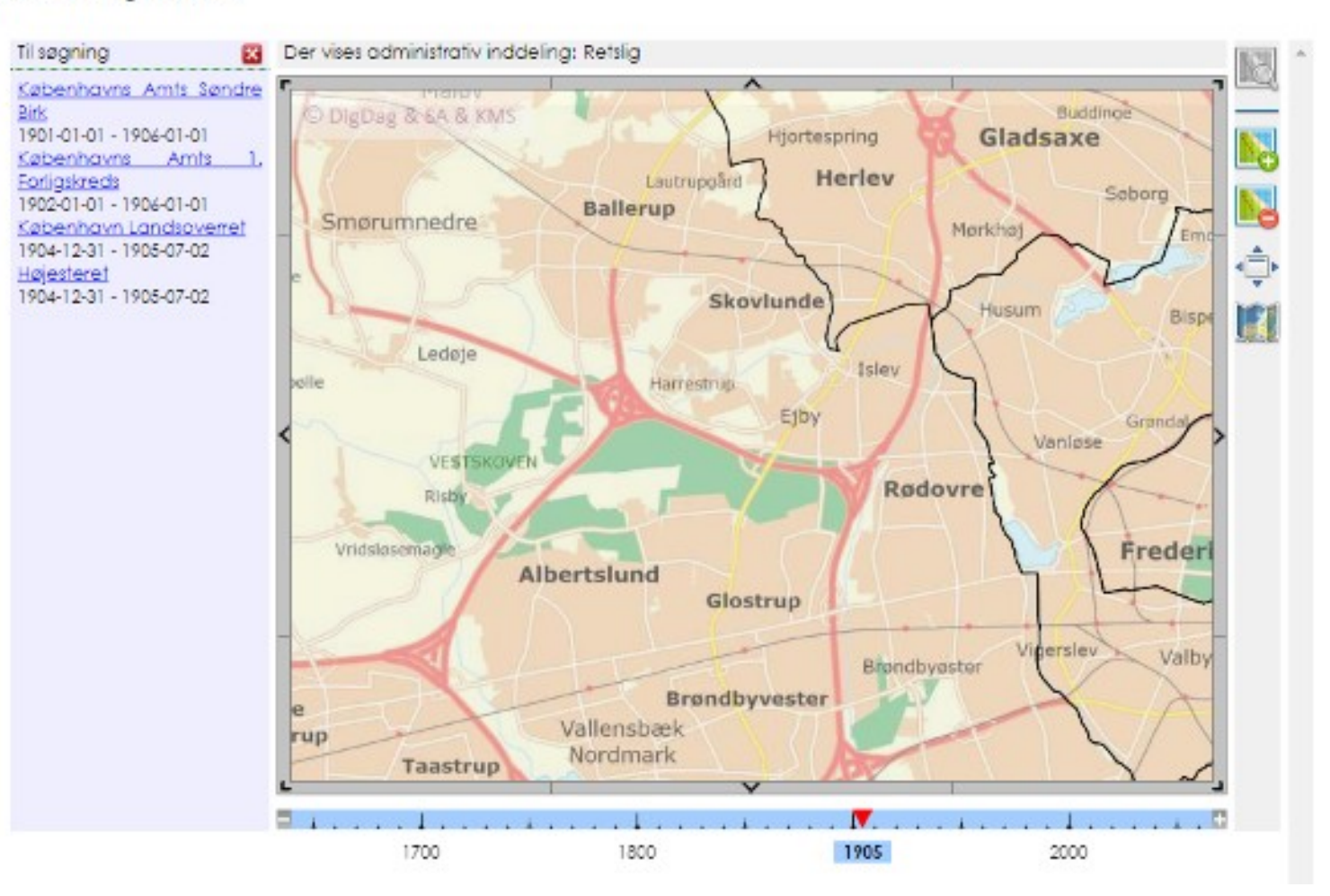

## 2. trin: Findes skiftearkivalierne i AO?

## Skifter, hele landet

### Amt

### **Arkiv**

Københavns Amts Søndre Birk (2) \*

### Indhold

- O Dødsanmeldelsesprotokol (1888 1921)
- G Ekstraordinære boer (1832 1934)
- O Navneregister for tinglæste løsørebehæftelser: Appendix til realregister (1888 1916)

 $\overline{\phantom{a}}$ 

 $\star$ 

- O Navneregister til skifteprotokol (1888 1922)
- Navneregister: Forskellige dokumenter (1835 1927)
- Navneregister: Løsørepant mv (1835 1927)
- Register over ekstraordinære boer (1750 1905)
- Registreringsprotokol (1888 1921)
- Skifteprotokol (1888 1922)
- Skifteregister (1832 1891)

## 3. trin: Kan den døde findes i dødsanmeldelsesprotokollen?

endys. 1 eny mans, Peler Inten hunerader i uship Bonich tim leght he

## 4. trin: Står der noget i skifteprotokollen?

poeting au 15 Sounder 1906. Christine Amater Lehjer J. Fansen But is easteres contagel of behinders closede league of Samue At prival Behavilling. Beck ofter Gaardijer of Henrings Just Jeneme  $48.19 - 7$ Der fremt rad Ann Sil Fibruhaurs chuils sinds hirts thilluit. - I lorbin delse med den bil Skifleretten skele Anneetdeben sur at Grand in of Ninsing your yearn der 12 d. A ved Doden at algand, let lader jeg industriene buke belen Juame f Jenem mig hourd youlique at accurate at min apicole atland that has vaut i andet Ogleckal und med ung, og at han ikke efterlades sig ander ansarvinger und vom efternamele bederton I Helle Justine Juneury on Spower portantles are bart Bender to luce, Faberchaver " Lawdenand Rele Meniche June, for Ginge Ichristian Martin Juneau, Matheleyragles, Suder I Jess years Junen first to Marke 1885 Landward Funningey und hvilke jeg omker at forblive humiddende shipled the idea jeg littader min at hereine be ourloa. ende landykke fra cheingerne, der ere futdenyndige undlagen fens Georg, der er mindreaarig men hun berkikkede Kinaler har medicularkurd. Pinings der 26 Sommer 1906. Induleguede Arringer efter Grandijer fem June as Thissings candykker herved i at Apricia has aller Junew forblicer heresidande i wirkillet Be Mette Jemine housey least Burder housen, Peter dying Jum Chindian Martin June, Jun georg June, Jun Downant Muchen Ettere Juneer husicianes suacedes i mateigle  $A<sub>o</sub>$ .

## 5. trin: Er der skiftedokumenter? Skal bestilles

### Arkivseriens Indhold

#### Arkivserien

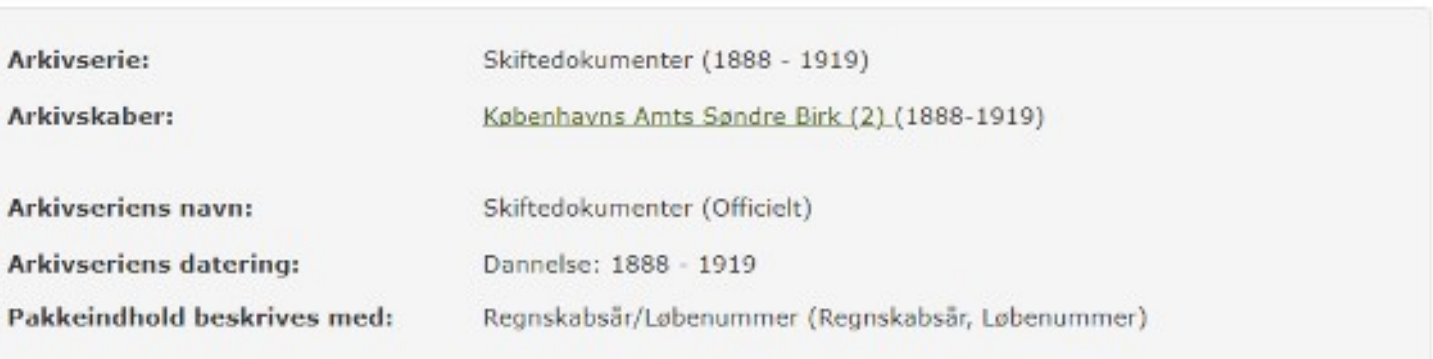

#### Arkivseriens pakker

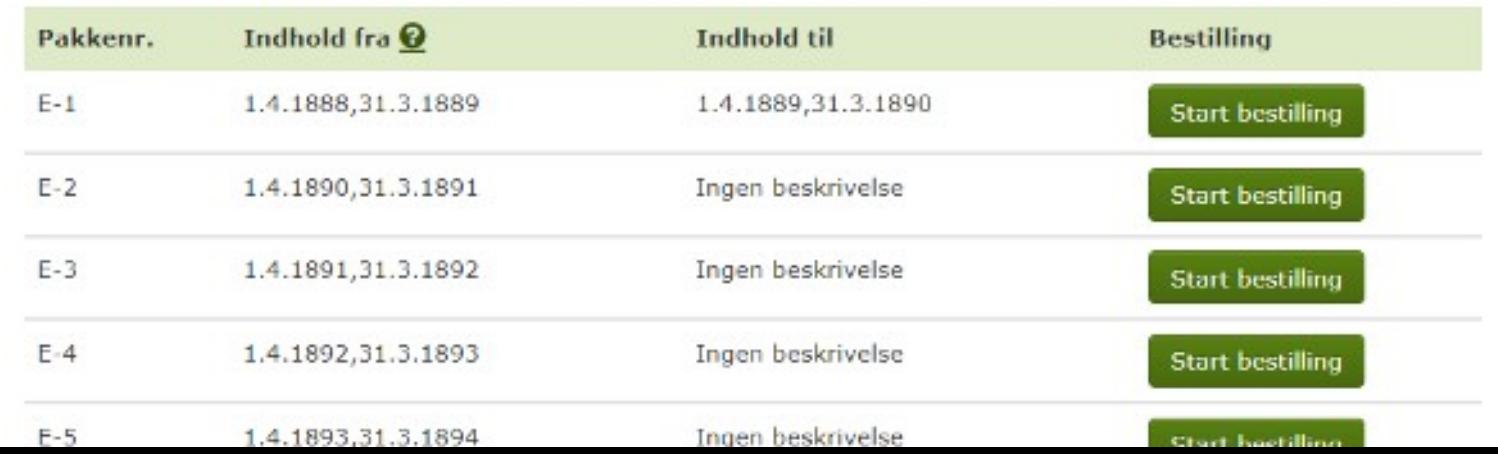

# Opgave om faderskabssager

- Læs de uddelte sider om faderskabssager
- Hvad er myndighedstyperne?
- Hvad kaldes arkivalierne?

Onlysninger herom kan du finde i fængsekarkiverne. Ligesom det tidligere var muligt at søge fritagelse for at stå åbenbart skrifte, var det også muligt at søge fritagelse fra de otte dages fængsel. Disse ansegninger, som der skulle betales for, blev sendt gennem biskoppen til Danske Kancelli, og du kan finde annogningerne med bilag dels i bispearkiverne, dels i Danske Kancellis arkiv. Hvis de fik fritagelsen, skulle der betales bøde til det nærmeste. hospital, i hvis arkiv uplysningerne findes. Famgselsstraffen blev afskaffet i 1800.

Indtil 1812 skulle hegge forældre tillige betale lejermålsbøder. På landet betød det, at beden - ofter indhereming fra præsten - skulle betales til lenet indtil 1660 og derefter til amtstuen. Oplysningerne kan derfor findes i lens- og amtstuearkiverne. Når bøden var betalt, blev den opført på leas- eller amtsregnskabet (kontributionsregnskabet) under uvisse indtægter. Regnskaberne findes på Rigsarkivet. For kobstædernes vedkommende findes oplysningerne i byens reguskaber, der ligger i magistratsarkivet eller rådstuearkivet. Regnskaberne findes også i købstedsregnskaberne på Rigsarkivet,

Vær opmærksom på, at soldater og flådens matroser var fritaget for bøden første gang, de fik bara uden for ægteskab. Hvis forældrene ikke kunne betale bøderne, kunne de straffes på kroppen, hvilket betod, at de enten blev idømt tugthasarbejde, fængsel på vand og brod eller sat i gabestokken foran kirken et passende antal sendage i træk (til menighedens spot eg spe).

For madre gjaldt særlige regler, hvis de fik tre børn uden for ægteskab. Så var straffen indtil 1751 den vanærende kagstrygning, hvor bødlen skulle give hende 27 slag med ni ris (tre slag med hvert ris). I perioden 1751-1866 blev hun idenst seks til otte års tugehusstraf. Oplysningerne herom findes i tugthusarkiverne. Det var muliet at slippe for straffen ved at soge om kongelig nåde. Ansøgning skulle indsendes gennem amtmanden til Danske Kancelli eller Justitsministeriet, i hvis arkiver oplysningerne findes.

#### 6.9.1. Barnemoderen herunder hemmeligt fødende

Mødrenes identitet et der sjældeal tvivl om, selvam traditionerne kan fortælle om "falske mødre", dvs. tilfælde, hvor kvinden har opgivet forkert nærn, eller hvor en anden kvinde har påtaget sig moderskabet. For at forehygge fødsler i dølgsmål (hemmelighed) og barnemord, blev der indført mulighed for at føde hemmeligt enten på et frit jordemuderhus (efter 1750) eller på Fødselsstiftelsen i København (oprettet i 1757). Indril 1908 kunne kvinder føde 100 pct. hemmeligt på Fødselsstiftelsen, men i 1908 fik de fødende pligt til at. oplyse deres navn, som blev skrevet i den hemmelige protokol. Begrundelsen var, at hospitalet emskede mulighed for at kunne underrette sliegtninge, hvis moderen skulle de i barselssetigen. Først i 1938 blev adgangen til at fade hemmeligt ophævet, men reglerne om hemmeligholdelse gælder stadig for fødsler før den 1. januar 1938.

ikke alle fødsler på Fødselsstiftelsen var hemmelige, og derfor kan du i mange tilfælde finde oplysninger om madrene enten i Fødselsstiftelsens kirkebøger (der findes på Landsarkivet for Sjælland, Lolland-Falster og Bornholm for perioden indtil 1910), i protokollerne over fødsler eller i de såkaldte ndsætterprotokoller over børn, der blev sat i pleje.

Fackelsstiftelsens atkiv findes på Rigsarkivet for tiden inchil 1861, mens de senere protokoller skal findes på Rigshospitalets kordeguckontor. Du skal være opmærksom på, at du ikke selv får lov til at se i udsætterprotokollerne, idet kun Rigsarkivets personale har lov til at slå op i protokollerne. Bomærk desuden, at oplysninger fra Fødselsstiftelsens arkiv først kan erhverves 100 år ofter fødslen, og kun efterkommere ofter de fødende kvinder må få oplysningerne udleveret. Dog kan personer født i perioden mellem den 1. juli 1908 og den 31. december 1937 - ved henvendelse til Rigshospiralets kordegnekontor - mod forevisning af legitimation få udstedt bevis for, hvem deres mor er.

#### 6.9.2. Barnefaderen herunder alimentationsbidrag og føderskabssager

Mødre havde oprindeligt ikke pligt til at opgive faderens navn, men fra 1908 var det en forudsætning for at modtage offentlig hjælp til burnets underhold. Først i 1937 blev det bestemt, at faderskabet skulle søges fastslået, da barnet på dette tidspunkt fik arveret efter faderen og bans slægt. Moderen skulle berefter senest en måned efter barnets fødsel opgive faderens navn til politimesteren og i Kabenhavn til Københavns Overpræsidium, i hvis arkiv oplysningerne findes. I særlige tilfælde kunne moderen blive fritaget fra pligten til at oplyse faderens navn. Fritagelsen blev kun givet under hensyn til barnets tarv og gjaldt kun så længe, der ikke blev søgt offentlig hjælp til barnets underhold. Siden den 1. juli 2002 har moderen haft pligt til at oplyse faderens navn.

I mange familier findes en tradition om, at Kongen, greven, de spanske soldater eller andre kendte mennesker var far til en af anorne. Som slægtsforsker er det spændende at efterforske sagen, men det er svært at få bevis for traditionens sandhed. Først når traditionen er bevist, føres den biologiske far ind i anetavlen.

I Dunmark garlder stadig den fra romerretten kendte sætning "pater est quem nuptiæ demonstrant", dvs. ægtemanden må antages at være får til de i hans ægteskab fødte børn, indtil det bevises, at han ikke kan være det. Bevisbyrden påhviler den, det rejser tvivl om faderskabet. Som slægtsforskere må vi også følge reglen, selvom moderne undersøgelser har besist, at ca. ii pct. af alle ægtemend ikke er far til bornene i deres ægteskab.

Indail 1763 var faderen fri for forpligtelser, hvis han havde betalt bøden for lejermålet, men fra 1763 kunne en far, der anerkendte faderskabet til et barn født uden for ægteskab, pálægges at betale halvdelen af udgifterne til barnets underhold (alimentationsbidrag). indtil barnet fyldte ti år. Senere udvidedes bidragspligten til det fyldte 14. år (1839) og det fyldte 18. år (1888), hvis barnet havde behov for yderligere hjælp. I dag gælder bidragspliglen til barnet fylder 24 år, hvis det er under uddannelse. Hvis du vil undersøge, om en harnefar betalte underholdsbidrag, skal du være opmærksom på følgende:

- · Hvis forældrene kunne enes om bidragets størrelse, indgik de en privat overenskomst, og der er derfor ikke noget at finde i arkiverne.
- \* Hvis faderen anerkendte faderskahet, men forældrene ikke var enige om bidragets størrelse, var det op til amtroanden at fassætte beløbet og udfærdige en bidragsresolution. Oplysuingerne findes for fiden indul 1970 | antmandens arkiv (journalen

eller sterlige alimentationsprotokoller), efter 1970 has statsamtet og for Københavns vedkommende i Københavns Overpræsidiums arkly, Fra den 1. juli 2002 kan anerkendelse af faderskab forerå enten ved anmeldelse til ministerialbogsføreren (i Søndertylland til personregisterføreren i kommunen) eller ved henvendelse til statsamtet.

· En egentlig faderskabssag blev oprindeligt anlagt af moderen, hvis faderen ikke anerkendte barnet og ikke ville hidrage til barnets underhold. Efter sogneforstanderskabernes eller sognerådenes oprettelse i 1842 begyndte også de at anlægge faderskabssager med benblik på at få formindsket udgifterne til fattighjælp. Sagen kunne anlægges seks ugår för den forventede fødsel (fra 1908 seks måneder før fødslen), men i praksis er sagen ofte anlagt, når moderen havde beviser nok, eller når hun opdagede, af faderen var kommet til penge. Dette kunne ske i op til fem år efter fødslen. Faderskabssägerne skal findes i retsbetjentenes arkiv för perioden 1825-1919. under private pulifisager i politi- eller forhersprotnkollen. Efter 1919 blev sagerne behandlet af politimesteren og dommeren og findes derfor i deres arkiver. Bemærk, at sagen skulle fores i den retskreds, hvor faderen boede, men moderen bad ofte sin egen retskreds eller amtet om hjælp til anlæggelse af sagen, hvorfor den kan findes i hendes retskreds som korrespondancesag (journalen eller kopibogen) eller i amtsarkivet. Når en mand var dennt til at skulle betale bidrag, blev sagen sondt til amtmanden, der skulle fastsætte dets størrelse i en bidragsresolution. Hvis moderen opgav fleremulige fædre, kunne de alle idemmes bidragspligt, men moderen modtog kun det ene hidrag. Reglen om idømmelse af flere bidragspligtige ophævedes i 1960.

I 1937 begyndte man i Danmark at foretage blodtypehestemmelser, for derved at kunne udelukke en udlagt barnefar. Blodtypebestemmelsen blev foretaget af embedsdægen, og oplysningerne findes i hans arkiv. I embedsfægearkiverne findes tillige fuldbårenhedsskemaer fra 1847. Skemaerne, der var fortrykte, er udfyldt af jordemødrene og indeholder oplysninger om børnenes størrelse og sundhedstilstand. Hvis der blev rejst en faderskabssag, skulle skemaerne hjælpe embedslægen med at afgøre, om børgene var født for tidligt eller ei, for derved at kunne afkwre, om det var sandwynligt, at den udlagte barnefar reelt var faderen.

Vær opmærksom på, at faderskabisagens resultat ikke førtes ind i kirkebogen, så den udlagte barnefar kunne alsså senere være frifundet, eller hvis der ingen far er anført i kirkehogen, kunne faderskabet alligevel være fastslået. Derfor er det vigtigt at undersøge, om der findes en faderskabssag.

Hvis faderen ikke betalte alimentationsbidraget kunne han efter 3790 indsætles til arbejde i et tugt- og forbedringshus. Oplysninger herom findes i tugt- og forbedringshusenes arkiver. I 1794 blev moderens tet til at opdrage barnet lovfæstet, og det blev pålagt øvrigheden at inddrive bidragene fra genstridige barnefædre. Forst fra 1888 kunne moderen forskudsvis få udbetalt pengene af det offentlige, hvis faderen ikke betalte. Myndighederne gjorde dernæst krav gældende over for faderen. Oplysninger herom findes i fegedprotokollerne i retshetjentarkiverne mdtil 1919, herefter i politimesterarkiverne. Efterlysninger af udlagte barnefædre og findre, der ikke betalte faderskabsbidrag, blev trykt i Politiets Efterreininger (1867-1903) eller i Statstidende (efter 1904).

Hvis burnet senere skulle have fattighjælp (se kapitel 13, afsnit 13,2), skulle det indtil 1844 ske i det sogn, hvor barnet var født. Efter 1844 var barnet forsørgelsesbereitiget i det sogn, hvor moderen opholdt sig ti måneder før fødsten. Derfor står der i kirkebogen ved barnets fødsel, hvor moderen havde opholdt sig på ti-månedensdagen før fødslen. Børn, der var forsøtgelsesberettigede i København, kan efter 1891 findes i kirkebogen for sogn 74 -De Gamles By (tidligere Almindelig Hospital).

Hvis du geme vil se din egen faderskabssåg, og du ikke er fyldt 75 år, skal du søge det pågældende landsarkiv om adgang til at se sagen.

#### 6.9.3. Faderskabssager i Sonderjylland

Indtil 1867 gjaldt de samme regter for aniæggelse af faderskabssuger i Sonderjylland som i resten af kongeriget, og du kan derfor finde oplysningerne i amtsarkiverne under fåttigsager. Hvis den udlagte barnefar megtede faderskabet, kan du finde sagen i retsbetjentarkiverne og i konsiteriernes arkiver (i enten anns- efter provstearkiverne). Lejermålshøder skulle betales indtil 1857, og du kan finde oplysningerne dels i arkivalierne vedrorende amternes civilbedesessiener og dels i antstuernes og byernes bøderegistre. I Tonder Byarkiv kan du finde fortegnelser over fødsler uden for ægterkab for perioden 1811-1845 med angivelse af de udiagte barnefædre.

I den preussiske tid skulle fåderskabssagerne behandles af antstetterne, men der er ikke bevaret materiale for perioden 1867-1900. Efter 1900 kan du finde sagerne under saggrupperne: civileetlige sager, formyndersager eller værgesager.

#### 6.9.4. Fodsel i delgsmål

Undertiden findes anmarkninger i kirkehøgerne om fødsel i dølgsmål (hemmelig fødsel) Og fosterfordrivelse (provokeret abort). Både fødsel i dølgsmål og fosterfordrivelse var alvorlige forbrydelser, som reisbetjentene skulle undersøge. Hvis moderen blev fundet, skulle hun retsforfølges, og du kan finde både undersøgelsesforhørene og retssagerne i retsbetjentarkiverne indtil 1919, hercfter i politimester- og dommerarkiverne. Straffen var indtil 1866 halshugning, og hovedet skulle sæites på en stage til skræk og advarsel for andre. Fra 1750'erne blev det dog almindeligt, at kvinderne blev benädet til tagthus på livstid (se også kapitef 13, afsnit 13.1.53.

Den henrettede måtte ikke begraves i indviet jord, men blev nedkulet på rettersteder. Dog findes der eksempler på, at pårørende til den ulykkelige kvinde har søgt og fået tilladelse af Kongen til begravelse på kirkegården dog uden præstens betjening. Ansøgningen skulle indsendes gennem amtmanden til Danske Kancelli eller Justitsministerict, i hvis arkiver oplysningerne findes.

Med stuffeloven fra 1866 blev straffen for fødsel i dølgsmål ændret til otte års ophold i et forbedningshus, men i 1930 blev straffen nedsat yderligere. Hvis moderen fik hjælp af ändre, eller andre var vidende om hendes graviditet og nedkomst (eksempelvis faderen, jordemoderen eller husbonden), skulle de også straffes.

# Svar: Myndighedstyper

- Politimesteren
- Københavns Overpræsidium (København)
- Amtmanden (-1970)
- Statsamtet (1970-)
- Retsbetjentenes arkiv (-1919)
- Politimesteren (1919-)
- Dommeren
- Retskredsen, hvor faderen boede

## Svar: Arkivalier

- Journalen (amtmanden)
- Alimentationsprotokoller (amtmanden)
- Politi- eller forhørsprotokollen (retsbetjentenes arkiv)
- Journalen (faderens retskreds)
- Kopibogen (faderens retskreds)

## Vejledningsvideoer på nettet

- Samfundet for Dansk Genealogi og Personalhistorie har mere end 100 vejledningsvideoer og foredrag om slægtshistoriske kilder o.a.
- De findes på<https://www.genealogi.dk/>